## Kodak ColorFlow Software Reference Sheet

| ▼ Devices device to your print to display the CMYK Reference Kodak Matchprint Devices                                                                                                    | s<br>a Devices dialog box to create a ColorFlow<br>to represent each physical printing device in<br>inting environment.<br>lay the Devices dialog box, select <b>View</b> ><br>s, or double-click the dark grey background<br>Color Setup Viewer.<br>s must be added in the Device dialog box<br>you can populate a Color Setup. | ColorFlowEditViewExportWindowHelpThe View menu gives you direct access to a<br>number of ColorFlow functions.Devices<br>Snapshots<br>Device Conditions<br>Plate Setups<br>History<br>ChartsMide Sticky Notes                                                                                                    |
|----------------------------------------------------------------------------------------------------|----------------------------------------------------------------------------------------------------|----------------------------------------------------------------------------------------------------|
|                                                                                                    | ColorFlow Edit                                                                                                    | t View Export Window Help<br>GRACoL C1 2006                                                                                                    |
| Press A                                                                                                    |                                                                                                    |                                                                                                    |
| Device Name:                                                                                                    | Color Setups                                                                                                    |                                                                                                    |
| Device Type: Offset Press – Sheetfed                                                                                                    | FOGRA<br>GRACoL C1 2006                                                                                                    | Color Setup Viewer                                                                                                    |
| Create                                                                                                    | Color Set                                                                                                    | Drag a device here to create a Color In                                                                                                    |
| O     Device Condition Properties                                                                                                    |                                                                                                    | Primary Color Output                                                                                                    |
| Selection Properties<br>Type: Offset Press – Sheetfed                                                                                                    | Device Condition Properties                                                                                                    |                                                                                                    |
| Description: Undefined Inks: Active Ink Name                                                                                                    | A device condition and its properties will nee<br>to be defined after you drag a device into pla                                                                                                    |                                                                                                    |
| Cyan<br>Magenta<br>Vellow                                                                                                    | in the color setup viewer.                                                                                                    | 80lb, Offset Press -<br>Sheetfed, CMYK                                                                                                    |
| Black                                                                                                    | A new device condition will always be create<br>you select a unique combination of propertie                                                                                                    |                                                                                                    |
| Plate Setup:     Screening: Staccato10                                                                                                    | this dialog box. To reuse an existing device<br>condition, select a combination of properties                                                                                                    |                                                                                                    |
| Substrate: Matte 80lb  Other: <a href="https://www.substrate">None&gt;</a>                                                                                                    | that has been previously defined.<br>To display this dialog box, click the device                                                                                                    |                                                                                                    |
| Other Properties Spot Inks: Color Name Curve                                                                                                    | condition properties icon inside a device<br>condition in the color setup.                                                                                                    | 1751pi Round, 80lb i<br>coated, Digital 720x720, Coated i<br>SM240P Type 1,                                                                                                    |
| Color Name Curve Default Black                                                                                                    |                                                                                                    | Halftone Proofer -<br>Approval, CMYK                                                                                                    |
| Create a new device condition. Cancel                                                                                                    | ок                                                                                                    | Kodak Approval 🖉 🔶 MPI 9880 🔶 53                                                                                                    |
|                                                                                                    |                                                                                                    | Secondary Color Output                                                                                                    |
| O     Device Cor     Device Types:                                                                                                    | nditions                                                                                                    |                                                                                                    |
| Offset Press - Sheetfed                                                                                                    | + -                                                                                                    |                                                                                                    |
| Device Conditions: — Device                                                                                                    | e Condition Attributes: Values: + -                                                                                                    |                                                                                                    |
| Kodak Electra XD, 175lpi Round, Type 1 or 2 (c Subs                                                                                                    |                                                                                                    | Measurements-Staccato10, Matte 80lb, Offset Press - Sheetfed, CMYK                                                                                                    |
| Othe                                                                                                    |                                                                                                    | Charts Measurements                                                                                                    |
| <ul> <li>Device Conditions</li> <li>A device condition is a combination of conditions or properties that influence can deliver. The Device Conditions dia condition or add or remove values that condition properties.</li> <li>You can also use this dialog box to mo with a device condition, without having</li> </ul> | the quality of color that the device<br>log box lets you delete a device<br>t are associated with the device<br>dify the values that are associated<br>g to create a new condition. For                                                                                                    | CMYK Chart Type Color Characterization Measurement Device Page: X-Rite i1iO ColorBar: X-Rite i1 Pro Printable Area                                                                                                    |
| example, if you misspelled a substrate<br>dialog box without having to create a                                                                                                    |                                                                                                    | Width 500 mm<br>Height 500 mm                                                                                                    |
| To display this dialog box, from the View menu, select Device Conditions.                                                                                                    |                                                                                                    |                                                                                                    |
|                                                                                                    |                                                                                                    | Image: Sector of the sector of the secto |
| Primary Color Output Profile     O O Device Condition Profile-1751pi Round, Matte 8                                                                                                    | Olb, Off                                                                                                    | Kodak ColorFlow                                                                                                    |
| Origin OcolorFlow Generated                                                                                                    |                                                                                                    | Measure Save                                                                                                    |
| Use the <b>Charts</b> tab to select, create, or measure a form that is ready for imposition and printing by the device on which you                                                                                                    |                                                                                                    |                                                                                                    |
| Total Ink Limit:       350       %         Black Start:       30       %                                                                                                    |                                                                                                    | ut Profile want to measure the color response.                                                                                                    |
| Max Black: 90 %<br>Black Strength: To display this dialog box, click the profile icon in a device condition, or the outer frame of the primary color output.                                                                                                    |                                                                                                    | lor output.                                                                                                    |
| Light 50 %                                                                                                    | Select the method of creating the profile: Color<br>Generated or Imported. Kodak Prinergy® work                                                                                                    |                                                                                                    |
|                                                                                                    | requires profiles for all device conditions.                                                                                                    | device in a device condition, or select <b>view &gt; Charts</b> .                                                                                                    |
| Cancel                                                                                                    | ок                                                                                                    |                                                                                                    |

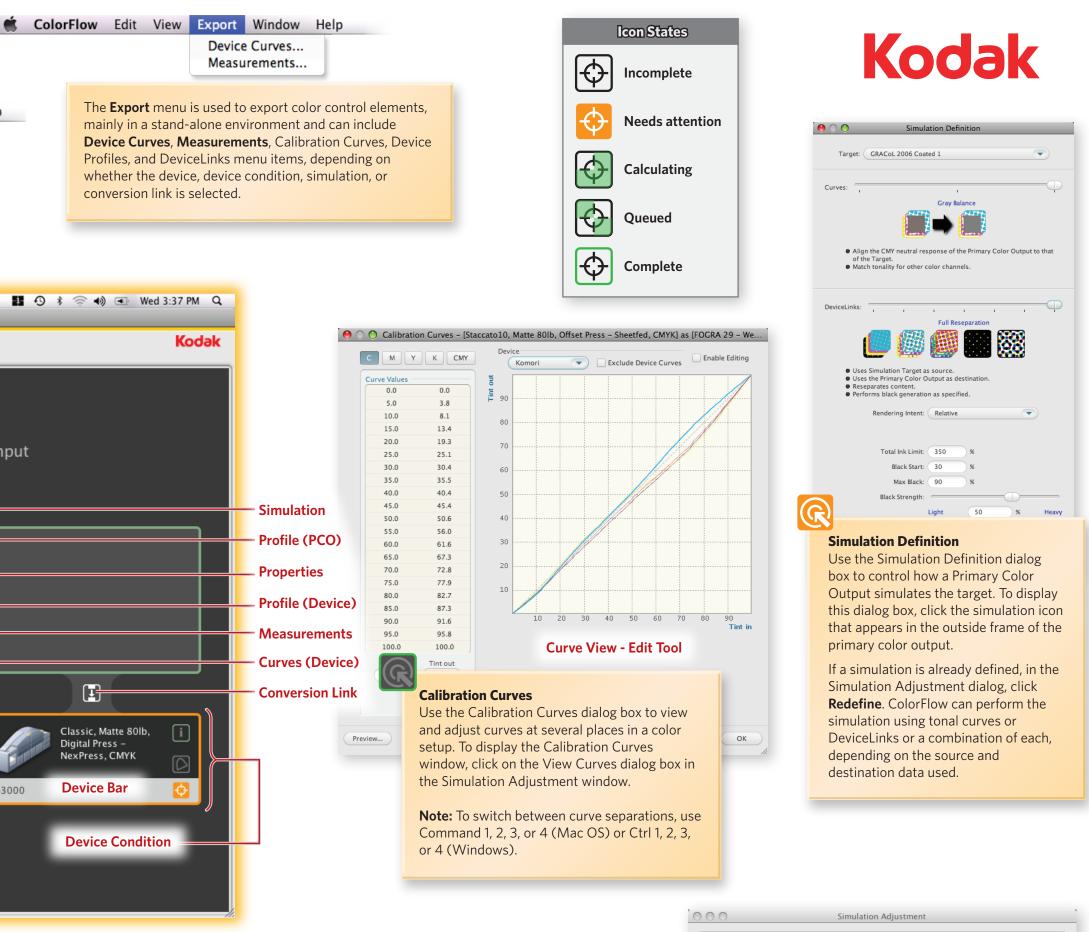

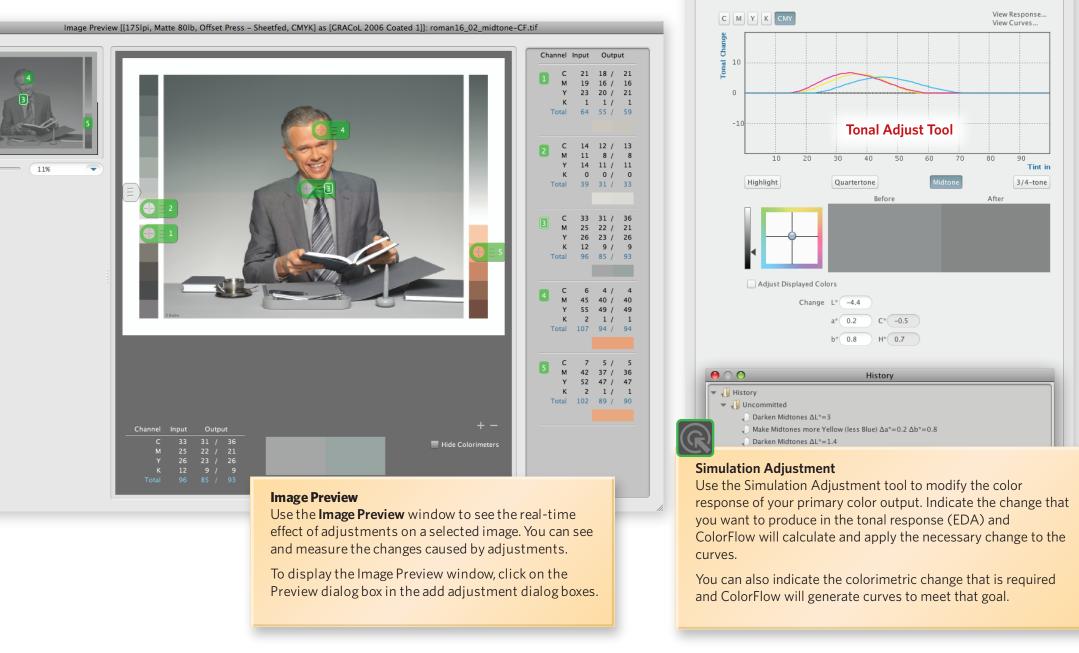

Adjust DeviceLink